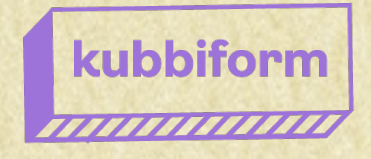

## **CATALOGUE** FORMATIONS PROFESSIONNELLES 2024-2025

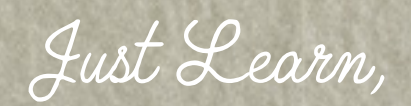

Just Grow, C'est comme ça !

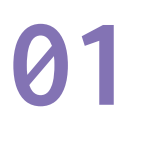

### **EN VRAI**

## **COMMENT NOUS LE FAISONS ?**

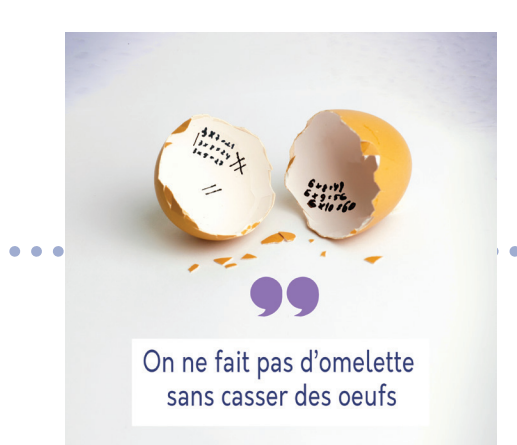

**APPRENDRE, PEUT ÊTRE UN JEU D'ENFANT !**

**TITILLER VOTRE CURIOSITÉ !**

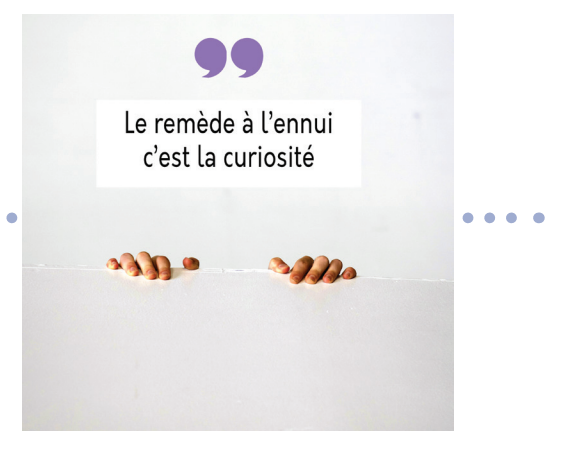

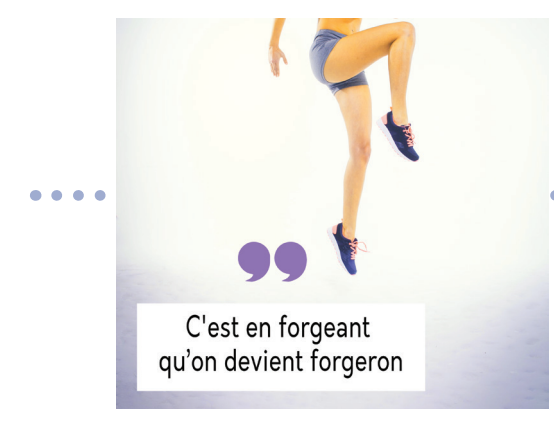

**S'ENGAGER DANS LA DURÉE...**

**EN CLAIR 02**

## **CE QUE NOUS FAISONS**

#### **PROMOUVOIR SON ACTIVITÉ SUR LES RÉSEAUX SOCIAUX**

Réseauter & communiquer sur vos médias sociaux

**#instagram #facebook #linkedin #engagement #strategiedigitale** 

#### **RÉALISEZ DES VISUELS INSPIRANTS & CAPTI-VANTS AVEC PHOTOSHOP**

Explorer toutes les techniques créatives du logiciel

**#SuiteAdobe #photoshop #conceptiongraphique #retouche**

**CRÉEZ UN SITE INTERNET PRO SUR WORDPRESS**

Développer votre présence en ligne avec un site WordPress

**#wordpress #CMS #plugin #elementor #opensource #sitevitrine**

#### **GÉREZ VOTRE TEMPS & GAGNEZ EN EFFICACITÉ**

Bien s'organiser en gagner la course contre le temps avec l'outil Trello

**#trello #organisation**

#### **DÉVELOPPER SON ACTIVITÉ BTOB SUR LINKEDIN**

Exploiter le potentiel de Linkedin pour développer votre business **#linkedin #reseautage #btob**

#### **CRÉEZ DES IMAGES VECTORIELLES AVEC ILLUSTRATOR**

Libérer votre créativité et donner vie à tous vos projets graphiques

#### **#illustrator #vectoriel #i#PAO**

**RENDEZ VISIBLE VOTRE SITE GRÂCE AU SEO**

Optimiser la visibilité de votre site sur les moteurs de recherche

**#SEO #longuetraine #headings #google**

#### **TRAVAILLEZ EFFICACEMENT AVEC KLAXOON**

Améliorer l'interactivité & l'engagement de vos formations

**#interaction #collaboration #PDF** 

#### **ANALYSEZ TOUTES VOS STATS AVEC MATOMO**

Optimiser votre stratégie en ligne

**#RGPD #ethique #cookies #analyse**

#### **CONCEVEZ DES MISES EN PAGE COMME UN PRO**

Concevoir des documents pro facilement et rapidement

**#indesign #miseenpage #documentlong**

**RÉDIGEZ POUR LE WEB**

Capter l'attention de votre audience avec du contenu web pertinent

**#storytelling #redaction web #blog**

**CRÉEZ ET GÉREZ FACILEMENT DES DOCS PDF**

Créer, éditer et collaborer des documents PDF avec Acrobat Pro

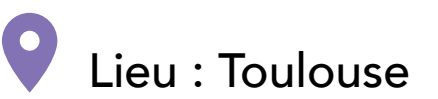

Lieu : Toulouse Intra et sur-mesure : nous consulter

# **SOCIAL MEDIA**

On l'a compris, il faut être sur les médias sociaux mais par où commencer et comment faire pour que ça marche ? Chaque clic, chaque partage, chaque like, est un levier puissant pour assurer une visibilité et une notoriété à votre entreprise.

Seulement, il est nécessaire de se poser les bonnes questions avant de se lancer et de construire une stratégie digitale solide alignée sur votre vision d'entreprise afin de créer un lien solide avec votre audience.

**//** Découvrir les médias sociaux **//** Construire une stratégie digitale **//** Attirer, animer et engager efficacement

> Dirigeants, artisans, commerçants, auto-entrepreneurs, chargé-e de communication Public : Prérequis :

Une bonne connaissance du web en général

On l'a compris, il faut être sur les médias sociaux mais par où commencer et comment faire pour que ça marche !

**3 JOURS** TARIF: 1620 € net Intra/ individuel ou collectif

**//** Découvrir le réseau social LinkedIn **//** Élaborer une stratégie sur LinkedIn

**//** Mettre en place les bonnes pratiques

Artisans, auto-entrepreneurs, chargé-e de communication Public : Prérequis :

Avoir un ordinateur et la Suite Adobe

2 JOURS | TARIF: 990 € net Intra/ individuel ou collectif Exploitez le potentiel du réseau linkedin pour développer son activité btob

**//** Installer et découvrir Matomo

**//** Configurer et collecter les données

**//** Traiter et analyser les rapports

Toutes les personnes ayant besoin d'analyser un site internet, des campagnes marketing etc. Une bonne connaissance du web en général et avoir un projet Public : Prérequis :

Optimisez votre stratégie en ligne en mesurant et en analysant avec l'outil matomo

## **PAO**

Dans un monde où les images sont omniprésentes, il est crucial de se démarquer avec des créations graphiques uniques et inspirantes.

Les logiciels Illustrator, Photoshop et InDesign sont des outils incontournables pour la conception graphique. Ils vous permettent de libérer votre potentiel créatif en créant des visuels percutants, en retouchant des images de manière professionnelle et en concevant des documents remarquables1

**//** Découvrir le logiciel Photoshop **// Savoir traiter et retoucher des images // Créer des visuels originaux et engageants**

> Dirigeants, artisans, commerçants, auto-entrepreneurs, chargé-e de communication Une bonne connaissance du web en général Public : Prérequis :

explorez toutes les techniques créatives de photoshop pour retoucher toutes vos images

**SUR-MESURE** DÉBUTANT OU PERFECTIONNEMENT Intra/ individuel ou collectif

**// Découvrir le logiciel Illustrator**

- **// Concevoir des formes, dessins vectoriels et gérer du texte**
- **// Créer du contenu attractif pour le print et web**

Artisans, auto-entrepreneurs, chargé-e de communication Public : Prérequis :

Avoir un ordinateur et la Suite Adobe

SUR-MESURE | DÉBUTANT OU PERFECTIONNEMENT | Intra/ individuel ou collectif **//** Découvrir InDesign **//** Mettre en page des documents professionnels et de qualité **//** Améliorer votre woorkflow Toutes les personnes auant besoin de concevoir un site Web professionnel sous **WordPress** Une bonne connaissance du web en général et avoir un projet Public : Prérequis : **+ Formations**  Libérez votre créativité et donnez vie à tous vos projets créatifs

Concevez des documents de qualité professionnelle et améliorez votre woorkflow

**débutants, intermédiaire et perfectionnement**

**SUR-MESURE** DÉBUTANT OU PERFECTIONNEMENT Intra/ individuel ou collectif

# **SITE INTERNET**

Un site internet c'est le début de votre histoire.

Seulement, il ne suffit pas d'être en ligne.

Il faut que les gens vous trouvent. La mise en place d'une véritable stratégie digitale est essentielle pour être visible.

On l'a compris, il faut être sur les médias sociaux mais par où commencer et comment faire pour atteindre ses objectifs ?

**//Concevoir son projet //Découvrir, installer et gérer un site WordpPress //Personnaliser son site WordPress**

> Toutes les personnes ayant besoin de concevoir un site Web professionnel sous **WordPress** Public : Prérequis :

Une bonne connaissance du web en général et avoir un projet

Avoir un site internet est indispensable, mais comment faire ? Lancez votre propre site sans aucun code !

**4 JOURS** TARIF: 2020 € net Intra/ individuel ou collectif

**// Acquérir des concepts clés du SEO** 

**// Mettre en pratique les techniques SEO sur WordPress**

**// Anamlyser** 

Artisans, auto-entrepreneurs, chargé-e de communication Public : Prérequis :

Avoir un ordinateur

Être en ligne ne suffit pas, il faut qu'on vous trouve ! Soyez plus visible en optimisant votre site

2 JOURS | TARIF: 1100€ net | Intra/ individuel ou collectif

**//Comprendre les spécificités de la rédaction web //Découvrir les bonnes pratiques de rédaction web //Attirer les internautes grâce des contenus optimisés**

> Toutes les personnes ayant besoin d'attirer, de capter une nouvelle audience ou de fidéliser Public : Prérequis :

Une bonne connaissance du web en général et avoir un projet

**+ newsletter**

Avoir un site internet est indispensable, mais comment faire ? Lancez votre propre site sans aucun code !

2 JOURS | TARIF: 1100 net | Intra/ individuel ou collectif

# **EFFICACITÉ & PRODUCTIVITÉ**

F

Faire plus avec moins ?

Efficacité & productivité, au-delà des mots, ce sont des catalyseurs qui transforment votre façon de travailler tout en gagnant en équilibre et en bienêtre.

Cultivez l'art de l'efficacité sans le stress et optimisez votre temps, vos ressources et vos compétences.

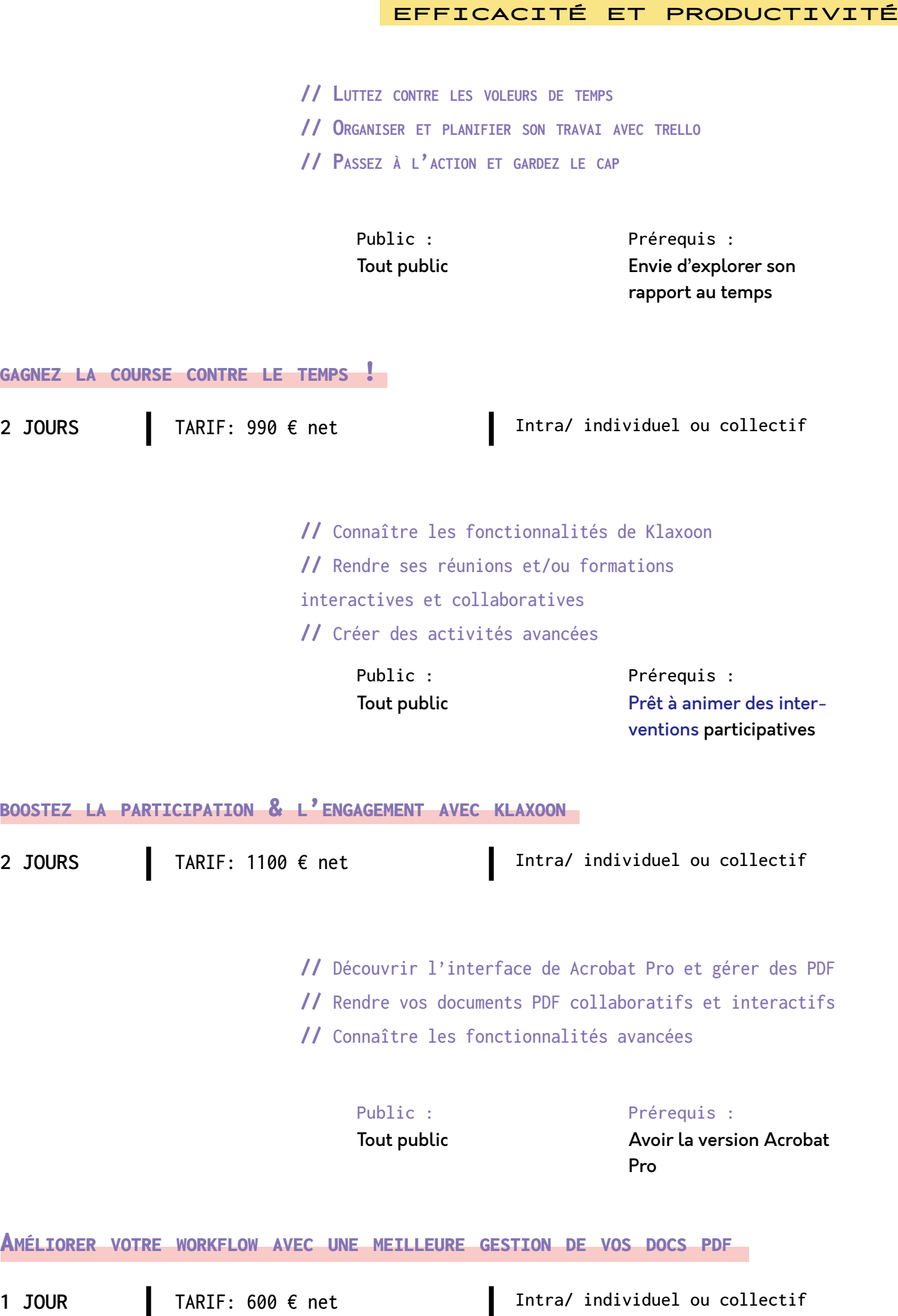

### **Intégrer l'empathie, l'efficacité & la simplicité au coeur de l'entreprise**

Pour moi, la formation c'est avant une histoire d'humain ! C'est une évidence alors... Hors de question de proposer un long catalogue de formations et je décide de réinventer mes formations en misant sur la qualité de la relation.

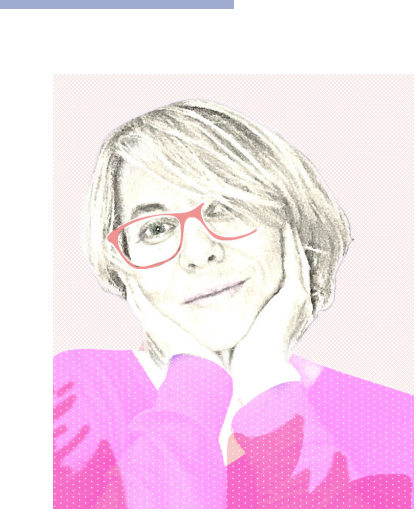

SMAILI Alexandra

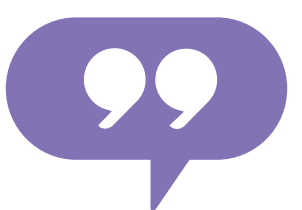

*Former pour rendre simple ce qui paraît compliqué, faciliter l'apprentissage, rester au plus proche de l'humain. et transmettre des choses utiles*

## BESOIN DE SE FORMER ?

construire ensemble<br>votre formation et voir<br>les solutions de N'hésitez pas à échanger avec nous pour construire ensemble votre formation et voir les solutions de financement.

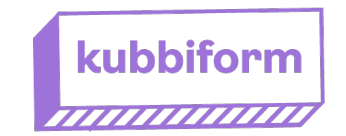

06 43 34 73 05

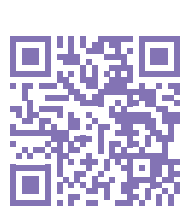

hello@kubbigo.com

### **ET, LE FINANCEMENT ?**

Nos formations peuvent être prises en charge par votre OPCO.

Les particuliers payant eux-mêmes leurs formations : nous consulter.

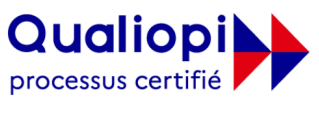

**E J** RÉPUBLIQUE FRANÇAISE

La certification qualité a été délivrée au titre de la catégorie d'action suivante **ACTIONS DE FORMATION**